# **Einfache HTML-Standards I**

## **1. Struktur**

#### **Ein HTML-Dokument besteht aus zwei Teilen:**

- einem durch < HEAD > .... < /HEAD > eingeklammerten Kopfteil mit dem Titel des Dokuments - und dem Inhalt zwischen den Markierungen < BODY > .... < /BODY >.

Mit < H1 > legen wir unsere Hauptüberschrift fest und eingerahmt wird das Ganze mit < HTML >.....< /HTML >

Damit lässt sich bereits ein erstes Dokument verfassen:

```
<HTML> 
<HEAD> 
< TITLE > Beispiel < /TITLE > 
< /HEAD >< BODY > 
< H1 > Hauptüberschrift < /H1 > 
Jetzt kommt der Text. 
</BODY >< /HTML >
```
**Resultat:**

# **Hauptüberschrift**

Jetzt kommt der Text.

## **2. Gliederungen**

Damit lässt sich z.B. der Inhalt eines Buches gliedern:

```
< H1 > Vorwort < /H1 >< H1 > Einleitung < /H1 >< H2 > 1.1. Voraussetzungen < /H2 > 
< H2 > 1.2. Überblick < /H2 > 
< H3 > 1.2.1. Was es bisher gibt < /H3 >< H3 > 1.2.2. Was noch fehlt < /H3 >
```
**Resultat:**

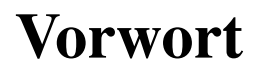

# **Einleitung**

### *1.1. Voraussetzungen*

### *1.2. Überblick*

- **1.2.1. Was es bisher gibt**
- **1.2.2. Was noch fehlt**

## **3. Listen**

Es gibt verschiedenen Arten von Listen, um den Text zu sortieren. Als wichtigste werden jetzt die folgenden drei Möglichkeiten gezeigt.

#### **a. Aneinanderreihung ohne eine bestimmte Reihenfolge**

Die Elemente <UL> (unordered list) und </UL> schließen die einzelnen Listenelemente ein und jedes Element beginnt mit < LI >.

Die Eingabe von:

 $<$  UL  $>$  $<$  LI  $>$  rot  $<$  LI  $>$  grün  $<$  LI  $>$  blau  $<$ /UL  $>$ 

#### **b. durchnummerierte Aufzählungen**

Durch die Eingabe von < OL > (ordered list) und < /OL > entsteht eine Liste mit 1., 2. 3. usw. am Anfang. Die einzelnen Elemente beginnen wieder mit < LI >.

Die Eingabe von:

 $<$  OL  $>$ < LI > aufstehen < LI > waschen < LI > anziehen  $<$  /OL  $>$ 

#### **c. Beschreibungslisten**

Häufige Verwendung finden auch Auflistungen, die einem Begriff < DT > (description title) eine Beschreibung < DD > (description description) zuordnen.

Eingeklammert wird eine solche Beschreibungsliste (description list) durch < DL > und < /DL >.

Die Eingabe von:

 $<$  DL  $>$ < DT > WWW < DD > World Wide Web

```
< DT > HTML < DD > Hypertext Markup Language 
< DT > URL < DD > Universal Resource Locator 
< /DL >
```
## **4. Schriftarten**

Es sind verschiedene Möglichkeiten der Schriftauszeichnung festgelegt.

- $<$  B  $>$  halbfett  $<$  /B  $>$
- $<$   $|$  > kursiv  $<$   $|$  >

< TT > nicht proportional < /TT >

Weiterhin gibt es folgende Möglichkeit zur Hervorhebung von Text:

 $<$  PRE  $>$ 

```
 Dieser Text ist bereits formatiert 
 und die Zeilenumbrüche bleiben erhalten. 
 Es wird aber eine nicht proportionale Schrift 
 verwendet.
```
 $<$  /PRE  $>$ 

## **5. Sonderzeichen**

Für Zeichen, die für die Vorgabe der Strukturierung gebraucht werden, z.B. die spitzen Klammern, sind verschlüsselte Eingaben nötig, um dann für den Betrachter richtig angezeigt zu werden.

Die wichtigsten sind die folgenden:

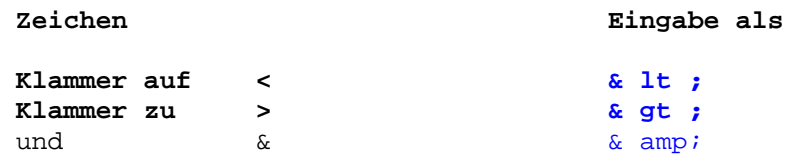